**Informatics for Integrating Biology and the Bedside**

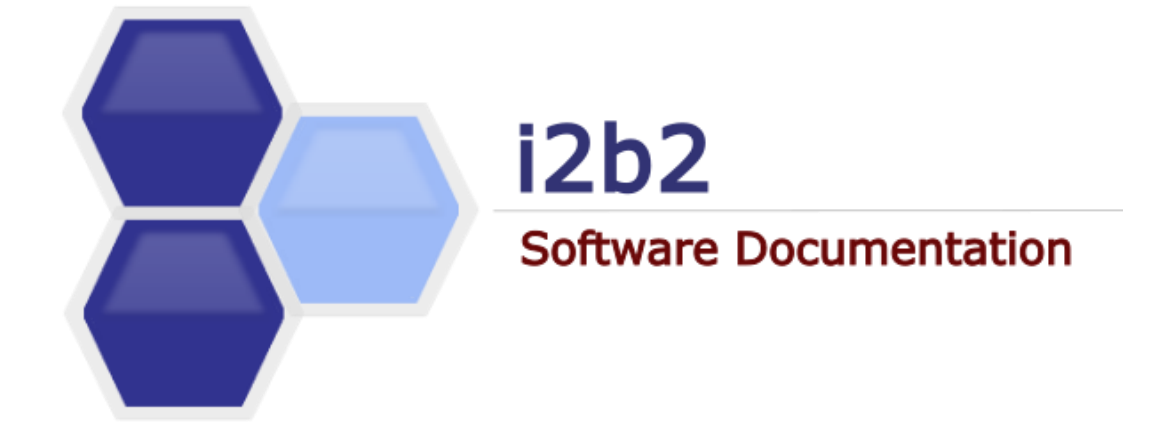

# **i2b2 Design Document** Ontology Management (ONT) Cell

*Document Version: 1.7.08-003 i2b2 Software Version: 1.7.08*

# **TABLE OF CONTENTS**

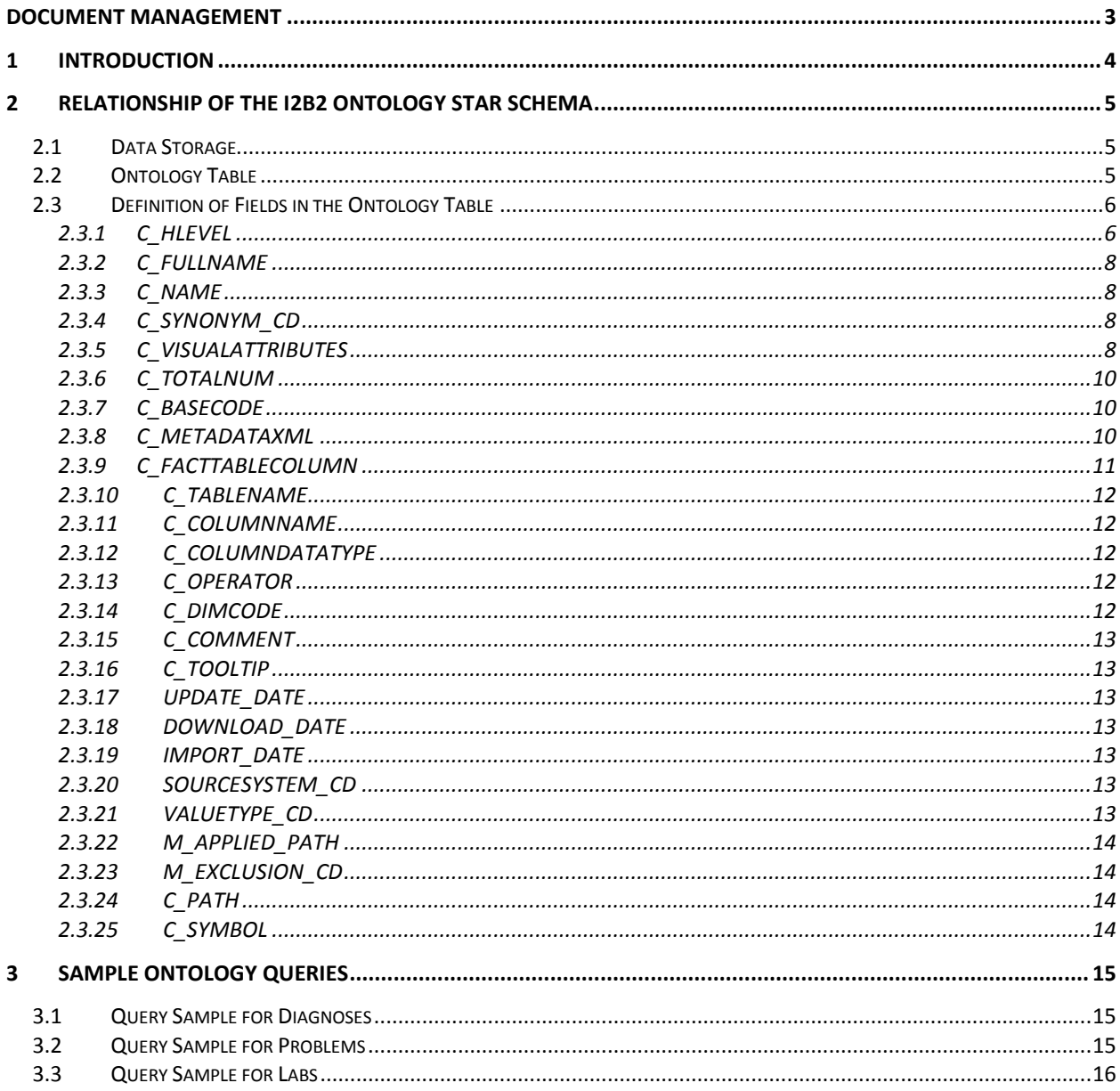

# <span id="page-2-0"></span>**DOCUMENT MANAGEMENT**

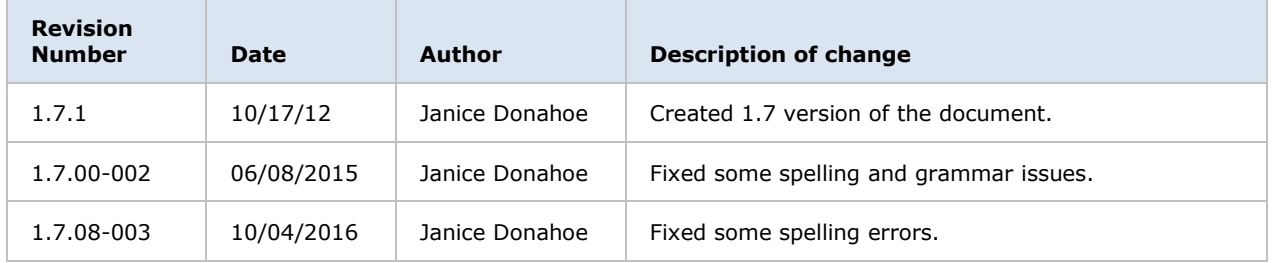

# <span id="page-3-0"></span>**1 INTRODUCTION**

This document describes the functionality of the **Ontology Management (ONT) cell.** It is to be used as a guideline and continuing reference as the developers write the code.

# <span id="page-4-0"></span>**2 RELATIONSHIP OF THE I2B2 ONTOLOGY STAR SCHEMA**

#### <span id="page-4-1"></span>**2.1 Data Storage**

The i2b2 data is stored in a relational database, usually either Oracle or SQL Server and always in a **star schema** format. A star schema contains one fact and many dimension tables. The fact table contains the quantitative or factual data, while the dimension tables contain descriptors that further characterize the facts. Facts are defined by concept codes and the hierarchical structure of these codes together with their descriptive terms and some other information forms the i2b2 ontology (also called metadata).

i2b2 ontology data may consist of one or many tables. If there is one table, it will contain all the possible data types or categories. The other option is to have one table for each data type. Examples of data types are: diagnoses, procedures, demographics, lab tests, encounter (visits or observations), providers, health history, transfusion data, microbiology data and various types of genetics data. All metadata tables must have the same basic structure. This document will discuss the case of using one ontology table that holds all data types.

The structure of the metadata is integral to the visualization of concepts in the i2b2 workbench as well as for querying the data. The next two sections are a representation of the i2b2 ontology table and a discussion of the fields therein.

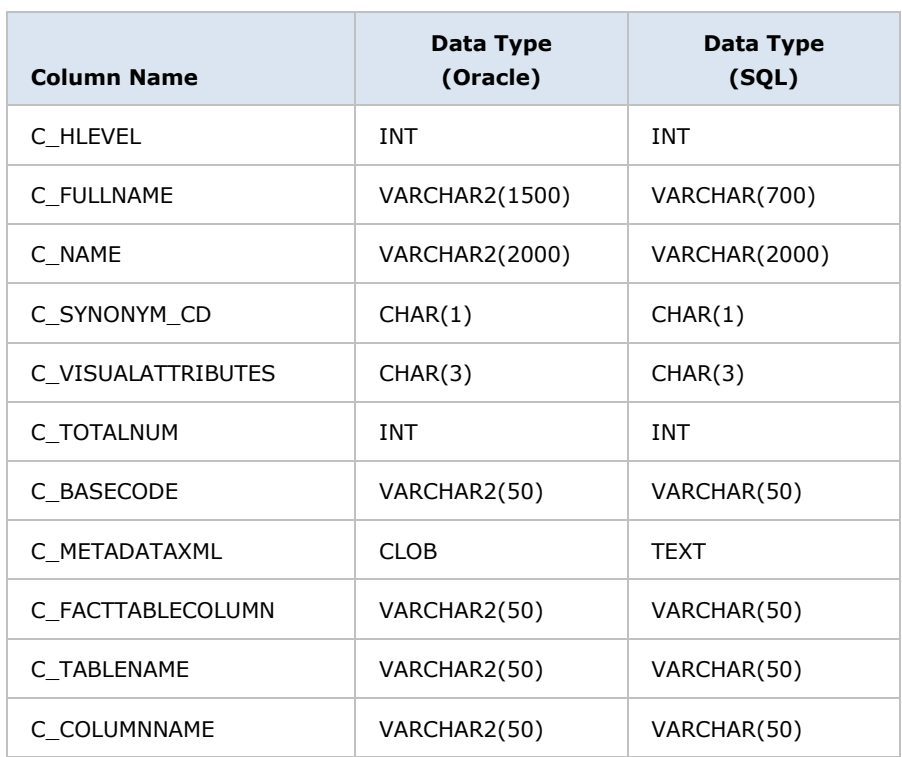

# <span id="page-4-2"></span>**2.2 Ontology Table**

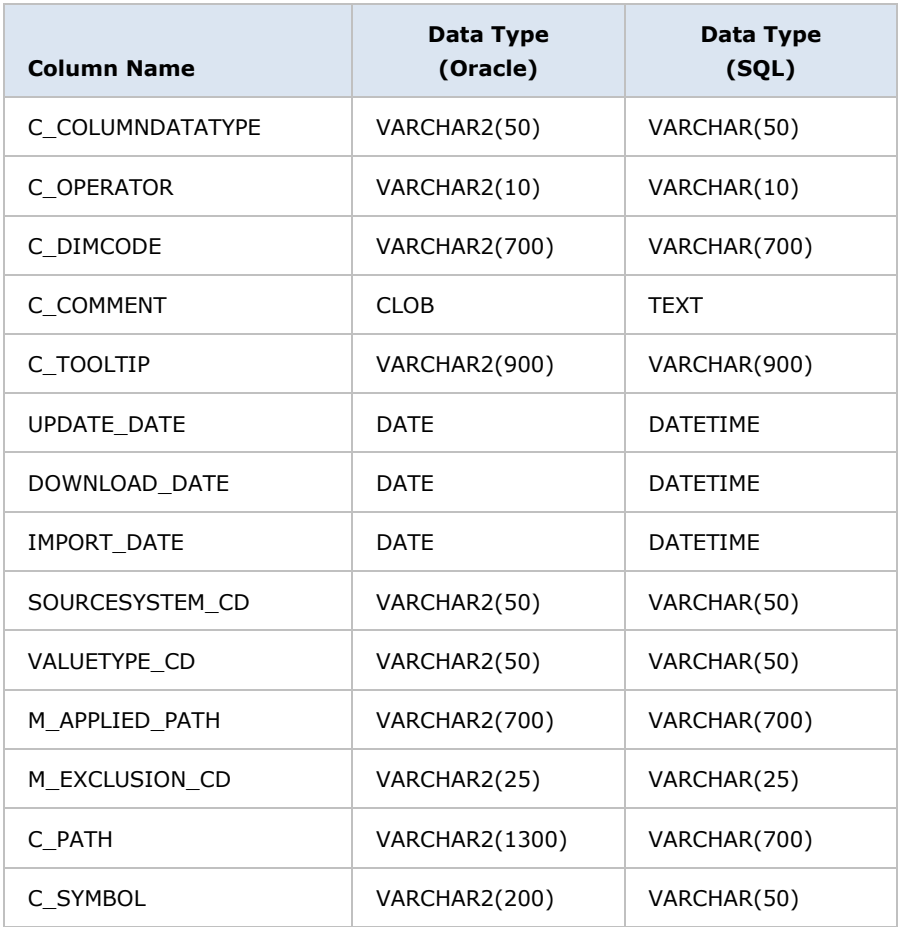

# <span id="page-5-0"></span>**2.3 Definition of Fields in the Ontology Table**

# <span id="page-5-1"></span>**2.3.1 C\_HLEVEL**

The *C\_HLEVEL* is the hierarchical level of the term. The term at the highest level of a hierarchy has a value of 0 and the next level has a value of 1 and so on.

The screen shots below show how the values in *C\_HLEVEL* determine the way ontology data looks in the user interface.

- The name of the ontology table is I2B2; the entry with C\_HLEVEL 0 has  $C\_NAME =$ "Ontology" and is the root of the ontology tree.
- The folders underneath Ontology all have C\_HLEVEL = 1.
- When a user clicks on a plus sign  $(\blacksquare)$  to open a folder, the next level to open has the value  $C$ \_HLEVEL = 2. Thus the field

#### *Example 1:* **C\_HLEVELS 0 and 1**

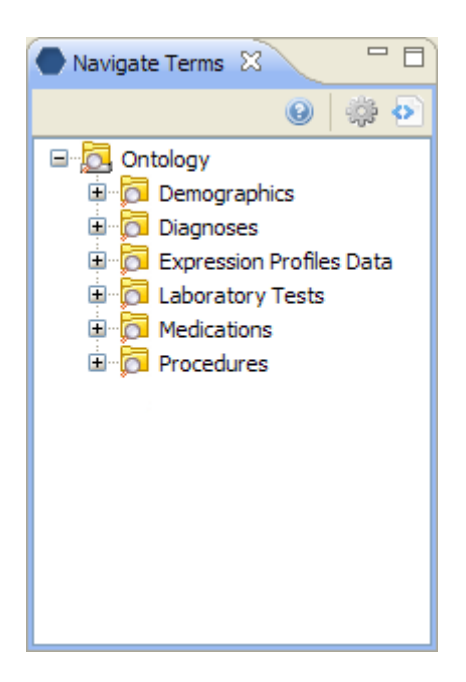

*Example 2:* **C\_HLEVELS 0, 1, and 2**

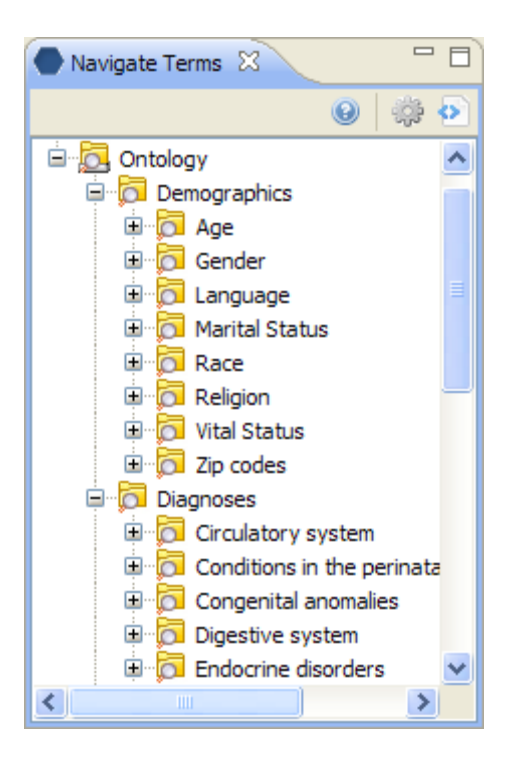

# <span id="page-7-0"></span>**2.3.2 C\_FULLNAME**

The *C\_FULLNAME* is the hierarchical path that leads to the term. Below is an example of the *C\_FULLNAME* for the term "Rheumatoid arthritis". It is shown on several lines but is actually one concatenated line in the *C\_FULLNAME* column. Each back slash (\) represents another hierarchical level.

\i2b2

\Diagnoses

\Musculoskeletal and connective tissue (710-739)

\Arthropathies (710-719)

\(714) Rheumatoid arthritis and other arthropathies

\(714-0) Rheumatoid arthritis

# <span id="page-7-1"></span>**2.3.3 C\_NAME**

The *C\_NAME* is the descriptive text value for the term. It is what is displayed in the user interface.

# <span id="page-7-2"></span>**2.3.4 C\_SYNONYM\_CD**

The *C\_SYNONYM\_CD* is a Boolean field that indicates whether the item is a synonym for another term or not. A "Y" in this field denotes that the field is a synonym, while an "N" means this is the original term.

The default value is "N" so all terms start out with "N" and if a synonym is added it gets the value of "Y".

Two or more synonyms of each other will have the same *C\_BASECODE* (defined below).

# <span id="page-7-3"></span>**2.3.5 C\_VISUALATTRIBUTES**

The *C\_VISUALATTRIBUTES* column describes how the field looks in the user interface. It is a 3 character field with the following possible values:

#### **1 st character:**

- $C =$  Container
- $F =$  Folder
- $M =$  Multiple
- $L =$ Leaf
- O = Modifier container
- $D =$  Modifier folder
- $R =$  Modifier leaf

#### **2 nd character:**

- $A =$  Active
- $I = Inactive$
- $H = Hidden$

#### **3 rd character:**

 $E =$ Editable

**Containers** and **folders** are the yellow rectangles with plus signs next to them that can be expanded to display other folders or leaves.

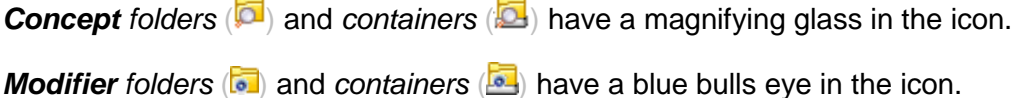

The difference between a container and a folder is that a container cannot be dragged into a panel in the workbench as a query item, while a folder can be a query item. i2b2 primarily uses folders, which means that most terms can be used in queries.

**Leaves** are the lowest level of a hierarchy. They cannot be expanded any further.

*Concept leaves* (**b**) are depicted by a grey rectangle with a magnifying glass. **Concept** leaves (**0**) are depicted by a blue bulls eye.

Partners HealthCare | Relationship of the i2b2 Ontology star Schema **9**

**Multiples** are terms where there is more than one term mapped to an item, but only one is displayed.

An example is under Gender in the Demographics folder, the term "Unknown" has a black dot in the magnifying glass indicating that there are at least two terms that are considered to be "Unknown Gender" and both are mapped to this one.

The second character of *C\_VISUALATTRIBUTES* describes the status of the term.

An **active** term is displayed normally.

An **inactive** term is greyed out; it appears in the client to let the user know it is there but it cannot be used.

A **hidden** term is just that – it is hidden from the user entirely.

The third character of *C\_VISUALATTRIBUTES* indicates that the term can be edited. If a term is a folder or container then a child term can be added to it. Editable terms may also be deleted.

# <span id="page-9-0"></span>**2.3.6 C\_TOTALNUM**

If available, the *C\_TOTALNUM* indicates the total number of patient have that concept.

Since a single modifier can apply to more than one concept, this column is not used and does not apply for modifiers.

# <span id="page-9-1"></span>**2.3.7 C\_BASECODE**

The *C\_BASECODE* is the term that describes the ontological concept. This may be an ICD9 code (for diagnoses), and NDC code (for medications), or a LOINC code (for lab tests). Or it may be any number of other coding systems, even home-grown ones.

#### <span id="page-9-2"></span>**2.3.8 C\_METADATAXML**

The *C\_METADATAXML* is an optional field to store extra information about the concept in xml format. It is currently used to describe value metadata associated with a lab finding.

The next several fields, *C\_FACTTABLECOLUMN*, *C\_TABLENAME*, *C\_COLUMNNAME*, *C\_OPERATOR*, *and C\_DIMCODE* are used to help construct a metadata SELECT SQL query that runs behind the scenes. The intent of this query is to link the dimension tables to the fact

table for a given term. As a result every metadata SELECT SQL statement should return a fact table key.

In general the metadata SELECT SQL that is composed looks like the following:

SELECT C\_FACTTABLECOLUMN FROM C\_TABLENAME WHERE C\_COLUMNNAME C\_OPERATOR C\_DIMCODE

For most CONCEPT DIMENSION based queries this will appear as:

SELECT CONCEPT\_CD FROM CONCEPT\_DIMENSION WHERE CONCEPT\_PATH LIKE '\Diagnoses\Circulatory system\%'

For a PATIENT DIMENSION based query this may appear as:

SELECT PATIENT\_NUM FROM PATIENT\_DIMENSION WHERE BIRTH DATE BETWEEN 'getdate() AND GETDATE() – 365.25(10) '

For a VISIT DIMENSION based query this may appear as:

SELECT ENCOUNTER\_NUM FROM VISIT\_DIMENSION WHERE INOUT\_CD = 'I'

For a PROVIDER DIMENSION based query this may appear as:

SELECT PROVIDER ID FROM PROVIDER\_DIMENSION WHERE PROVIDER\_PATH LIKE '\Providers\Emergency\%'

#### <span id="page-10-0"></span>**2.3.9 C\_FACTTABLECOLUMN**

The *C\_FACTTABLECOLUMN* is the name of a key in the fact table (OBSERVATION\_FACT) that links to the dimension code we are querying for.

Partners HealthCare | Relationship of the i2b2 Ontology star Schema **11**

Typical entries will be CONCEPT\_CD, PATIENT\_NUM, ENCOUNTER\_NUM, or PROVIDER\_ID.

# <span id="page-11-0"></span>**2.3.10 C\_TABLENAME**

The *C\_TABLENAME* is the name of the dimension table that holds the metadata to fact linking.

Typical entries will be CONCEPT\_CD, PATIENT\_NUM, ENCOUNTER\_NUM, or PROVIDER\_ID.

# <span id="page-11-1"></span>**2.3.11 C\_COLUMNNAME**

The *C\_COLUMNNAME* is the name of the field in the C\_TABLENAME that holds the dimension code we are querying for.

Typical entries might be CONCEPT\_PATH, BIRTH\_DATE, INCOME\_CD, INOUT\_CD, LENGTH\_OF\_STAY, or PROVIDER\_PATH.

# <span id="page-11-2"></span>**2.3.12 C\_COLUMNDATATYPE**

The *C\_COLUMNDATATYPE* is either "T" for text or "N" for numeric and describes the data type of the concept or term.

# <span id="page-11-3"></span>**2.3.13 C\_OPERATOR**

The *C\_OPERATOR* is any valid SQL operator used in the WHERE clause of the metadata SELECT SQL query.

Typical entries are: "LIKE", "BETWEEN", "IN", or "="

# <span id="page-11-4"></span>**2.3.14 C\_DIMCODE**

The *C\_DIMCODE* is the actual value of the dimension table C\_COLUMNNAME that we are querying for.

Typical entries are an actual:

CONCEPT\_PATH like (\Diagnoses\Circulatory system\)

BIRTH\_DATE range ('getdate() - 365.25(10)'

INOUT\_CD like ('I')

Partners HealthCare | Relationship of the i2b2 Ontology star Schema **12**

PROVIDER\_PATH like (\Providers\Emergency\)

#### <span id="page-12-0"></span>**2.3.15 C\_COMMENT**

The *C\_COMMENT* is an optional column to store miscellaneous comments about the term.

# <span id="page-12-1"></span>**2.3.16 C\_TOOLTIP**

The *C\_TOOLTIP* is the tooltip that appears in the user interface for a given term. It is usually the C\_FULLNAME with spaces around the backslash ("\") for readability.

#### <span id="page-12-2"></span>**2.3.17 UPDATE\_DATE**

The *UPDATE* DATE is the date the data was updated.

#### <span id="page-12-3"></span>**2.3.18 DOWNLOAD\_DATE**

The *DOWNLOAD\_DATE* is the date the data was downloaded.

#### <span id="page-12-4"></span>**2.3.19 IMPORT\_DATE**

The *IMPORT* DATE is the date the data was imported.

# <span id="page-12-5"></span>**2.3.20 SOURCESYSTEM\_CD**

The *SOURCESYSTEM CD* is a coded value for the source system from which the data was loaded or derived.

# <span id="page-12-6"></span>**2.3.21 VALUETYPE\_CD**

The *VALUETYPE* CD is a coded value indicating the type of term. At present there are two values in use:

DOC = indicates the terms represents documents or notes

LAB = indicates the term is of a laboratory test nature

# <span id="page-13-0"></span>**2.3.22 M\_APPLIED\_PATH**

Introduced in 1.6 to support modifier term within the metadata table, the *M\_APPLIED\_PATH* is the CONCEPT\_PATH that the term applies to. Traditional (non-modifier) concept terms have a M\_APPLIED\_PATH of '@'.

An M\_APPLIED\_PATH of '\Diagnoses\Circulatory system\%' means that the term is a modifier that applies to the term(s) with C\_FULLNAME of '\Diagnoses\Circulatory system\' and all its descendants, whereas a M\_APPLIED\_PATH of '\Diagnoses\Circulatory system\' applies to the term with C\_FULLNAME of '\Diagnoses\Circulatory system\' only.

# <span id="page-13-1"></span>**2.3.23 M\_EXCLUSION\_CD**

Introduced in 1.6 to support modifier terms within the metadata table, a non-null ('X') *M\_EXCLUSION\_CD* indicates the modifier is to be excluded from the specified applied path. Traditional concept terms and non-exclusion modifiers have an M\_EXCLUSION\_CD of null.

An M\_APPLIED\_PATH of '\Diagnoses\Circulatory system\%' and M\_EXCLUSION\_CD of 'X' means that the term is a modifier that is excluded from the term(s) with C\_FULLNAME of '\Diagnoses\Circulatory system\' and all its descendants, whereas a M\_APPLIED\_PATH of '\Diagnoses\Circulatory system\' applies to the term with C\_FULLNAME of '\Diagnoses\Circulatory system\' only.

# <span id="page-13-2"></span>**2.3.24 C\_PATH**

A subset of C\_FULLNAME; its meant to contain the C\_FULLNAME of the node's parent. A node's C\_PATH, concatenated with its C\_SYMBOL (below) form the node's C\_FULLNAME.

# <span id="page-13-3"></span>**2.3.25 C\_SYMBOL**

The *C\_SYMBOL* is a unique, abbreviated form of the node's C\_NAME. A nodes C\_SYMBOL, prepended with its C\_PATH (above) for the node's C\_FULLNAME.

# <span id="page-14-0"></span>**3 SAMPLE ONTOLOGY QUERIES**

#### <span id="page-14-1"></span>**3.1 Query Sample for Diagnoses**

#### **ICD-9 code is known:**

Use this query to lookup the *C\_BASECODE* and *C\_FULLNAME* for ICD-9 diagnosis code 346.0

SELECT C\_BASECODE, C\_FULLNAME FROM RPDR WHERE C\_BASECODE =  $'3460'$ 

The *C\_BASECODE* returned in the results can then be joined to the *CONCEPT\_CD* in the OBSERVATION\_FACT table to find all patients diagnosed with ICD-9 code 346.0. Note that the C\_BASECODE 3460 has no decimal point, these are removed.

#### **ICD-9 code is unknown, but the diagnosis description is known:**

Use this query to lookup the *C\_BASECODE* and *C\_FULLNAME* for the diagnosis of migraines.

SELECT C\_BASECODE, C\_FULLNAME FROM RPDR WHERE C\_FULLNAME like '%diagnoses%migraine%'

The C\_BASECODEs returned in the results could then be joined to the CONCEPT\_CD in the OBSERVATION\_FACT table to find all patients diagnosed with migraines.

# <span id="page-14-2"></span>**3.2 Query Sample for Problems**

Use this query to find all the patients that were diagnosed with migraines.

```
SELECT DISTINCT (PATIENT_NUM)
FROM OBSERVATION_FACT
WHERE CONCEPT CD IN
         (SELECT CONCEPT_CD
        FROM CONCEPT DIMENSION
         WHERE CONCEPT_PATH LIKE '%Neurologic Disorders (320-389)\(346) 
Migraine\%'
      )
```
Use this query to find the ages of all patients that were diagnosed with migraines.

```
SELECT CONCEPT_CD
FROM OBSERVATION_FACT
WHERE CONCEPT CD LIKE 'DEM|Age%'
AND PATIENT_NUM IN
     (SELECT PATIENT_NUM
    FROM OBSERVATION FACT
     WHERE CONCEPT_CD IN
          (SELECT CONCEPT_CD
          FROM CONCEPT_DIMENSION
          WHERE CONCEPT_PATH LIKE '%Neurologic Disorders (320-389)\(346) 
Migraine\%'
         \left( \right)\lambda
```
#### <span id="page-15-0"></span>**3.3 Query Sample for Labs**

If we wanted to get all the ages for patients have a Cholesterol lab, we could run the following query:

```
SELECT CONCEPT_CD
FROM OBSERVATION_FACT
WHERE CONCEPT_CD LIKE 'DEM|Age%'
AND PATIENT_NUM IN
     (SELECT PATIENT_NUM
   FROM OBSERVATION FACT
   WHERE CONCEPT CD IN
         (SELECT CONCEPT_CD
        FROM CONCEPT DIMENSION
         WHERE CONCEPT_PATH LIKE '%LAB\(LLB16) Chemistry\(LLB17) Lipid 
Tests\CHOL\%'
\qquad \qquad )
```
Notice how the path of the concept is used to query all concept ids that fall into the cholesterol group. If we only wanted to query for patient with Plasma Cholesterol only we would use the same query with the following path joined against C\_FULLNAME:

'%LAB\(LLB16) Chemistry\(LLB17) Lipid Tests\CHOL\MCSQ-PCHOL\%'

OR

'%LAB\(LLB16) Chemistry\(LLB17) Lipid Tests\CHOL\MCPCHOL\%'